**Breakout Session** 

# Intel<sup>®</sup> DevCloud for the Edge

**Stewart Christie, Intel** 

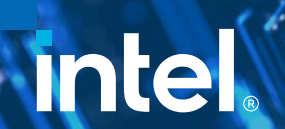

#### Notices and Disclaimers

- Performance varies by use, configuration and other factors. Learn more at [www.Intel.com/PerformanceIndex](file:///C:/Users/abhewitt/AppData/Local/Microsoft/Windows/INetCache/Content.Outlook/M92GXFTD/www.Intel.com/PerformanceIndex).
- Performance results are based on testing as of dates shown in configurations and may not reflect all publicly available updates. See backup for configuration details. No product or component can be absolutely secure.
- Your costs and results may vary.
- Intel technologies may require enabled hardware, software or service activation.
- All product plans and roadmaps are subject to change without notice.
- Intel disclaims all express and implied warranties, including without limitation, the implied warranties of merchantability, fitness for a particular purpose, and non-infringement, as well as any warranty arising from course of performance, course of dealing, or usage in trade.
- © Intel Corporation. Intel, the Intel logo, and other Intel marks are trademarks of Intel Corporation or its subsidiaries. Other names and brands may be claimed as the property of others.

### Accelerate Test Cycles with the Intel<sup>®</sup> DevCloud for the Edge

A Development Sandbox for Developers, Researchers, and Startups to Test AI and Vision Workloads Remotely Before Deployment

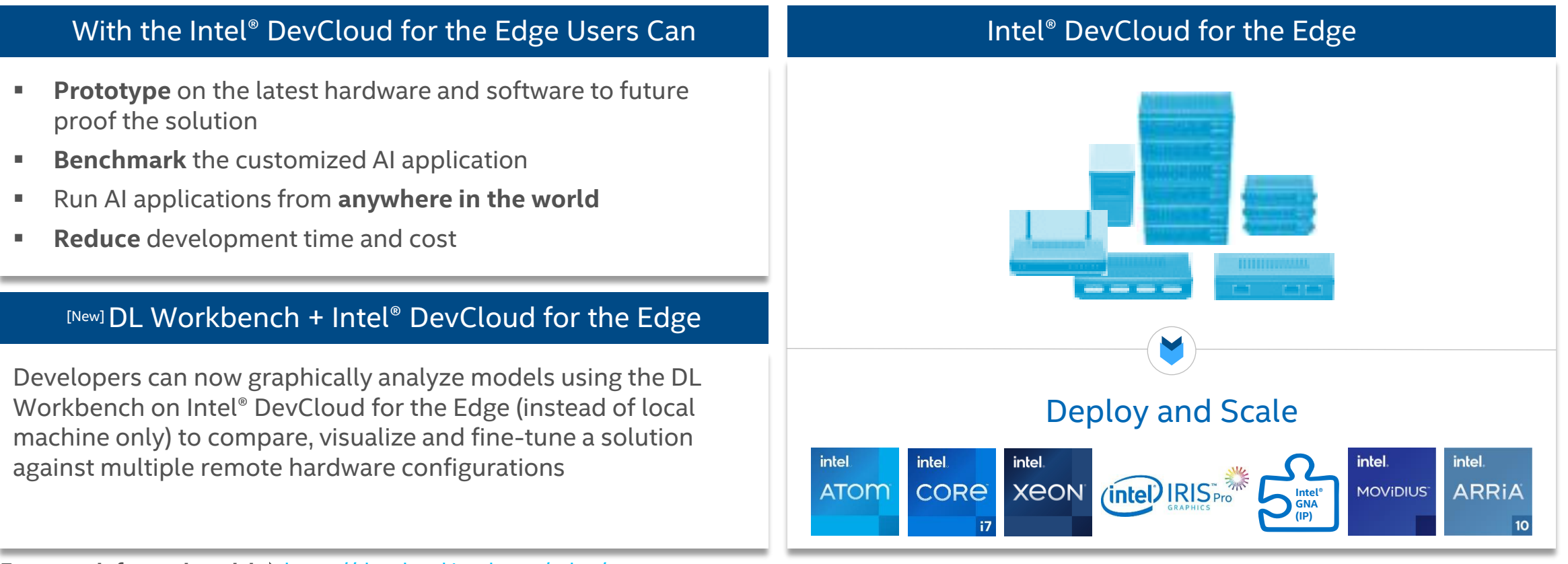

3

#### How Intel<sup>®</sup> DevCloud for the Edge Works

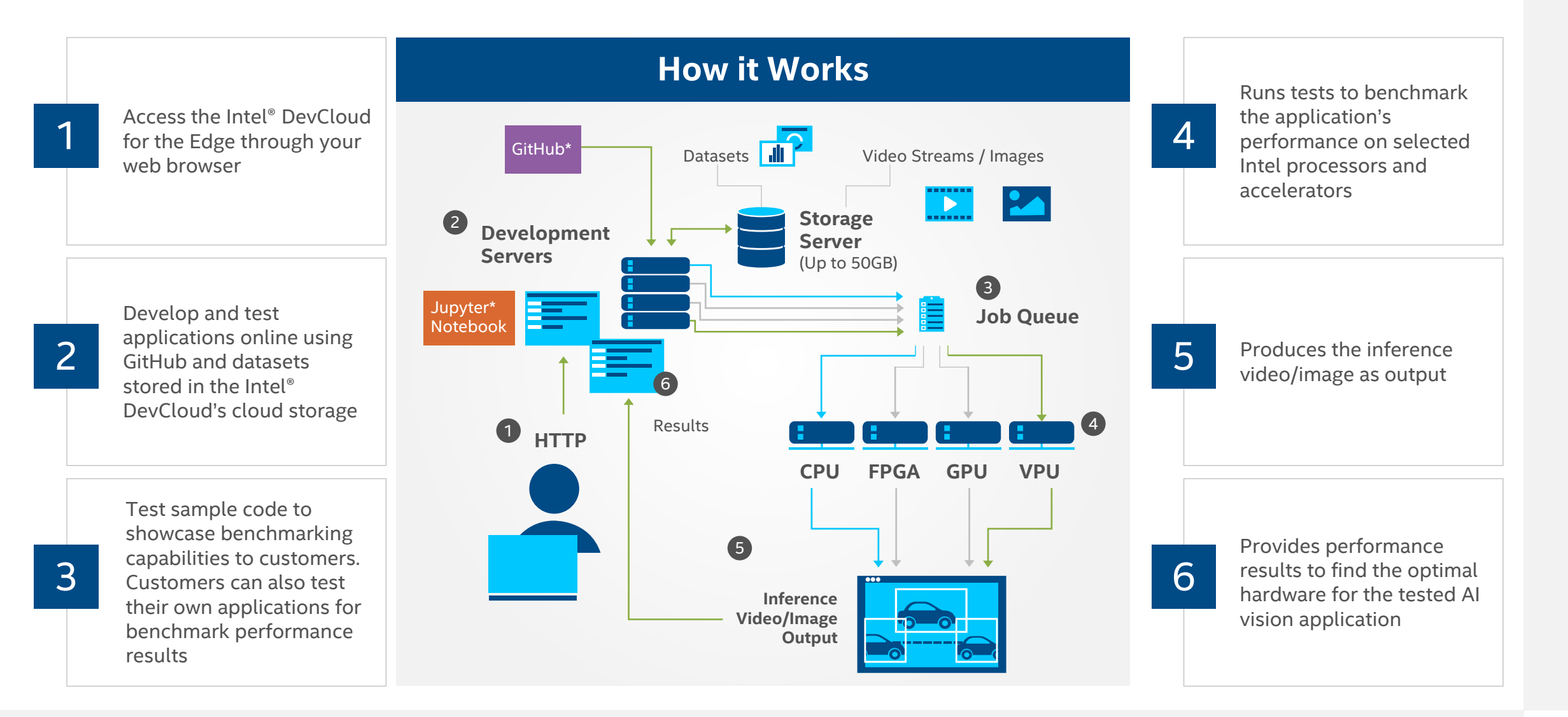

 $\overline{4}$ 

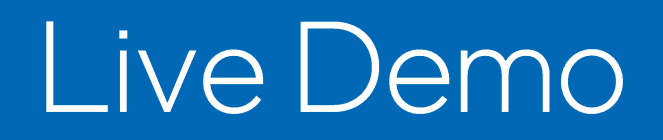

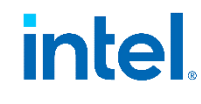

## Thank you for watching!